# **DB**

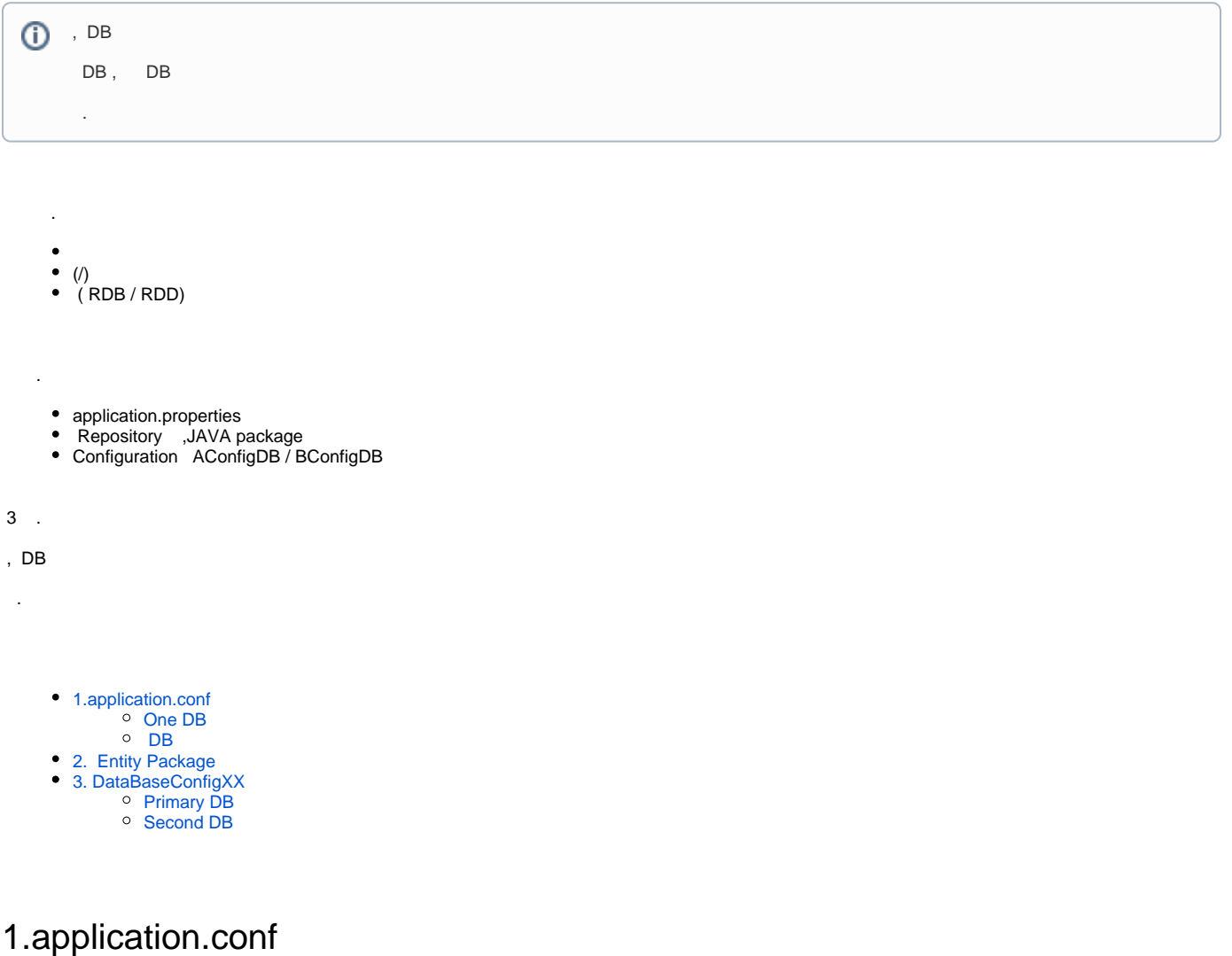

### <span id="page-0-1"></span><span id="page-0-0"></span>One DB

```
spring.jpa.properties.hibernate.show_sql=true
spring.jpa.properties.hibernate.use_sql_comments=true
spring.jpa.properties.hibernate.format_sql=true
# For 1 Database
#spring.jpa.hibernate.ddl-auto=create
#spring.datasource.url=jdbc:mysql://localhost:3306/db_example
#spring.datasource.username=psmon
#spring.datasource.password=db1234
```
ddl-auto, . ddl-auto

. hiberate , .

<span id="page-0-2"></span>DB

```
# for Multiple Database
## Primary
app.datasource.primary.url=jdbc:postgresql://localhost:5432/db_example
app.datasource.primary.username=postgres
app.datasource.primary.password=db1234
app.datasource.primary.driver-class-name=org.postgresql.Driver
primary.hibernate.hbm2ddl.auto = create
primary.hibernate.dialect = org.hibernate.dialect.PostgreSQLDialect
## Second
app.datasource.second.url=jdbc:mysql://localhost:3306/db_example2
app.datasource.second.username=psmon
app.datasource.second.password=db1234
app.datasource.second.driver-class-name=com.mysql.jdbc.Driver
second.hibernate.hbm2ddl.auto = create
second.hibernate.dialect = org.hibernate.dialect.MySQL5Dialect
```
, db primary / second .

, .

primary/second DB ( Postgres / Mysql ) .

JPA DB , db driver-class-name .

## <span id="page-1-0"></span>2. Entity Package

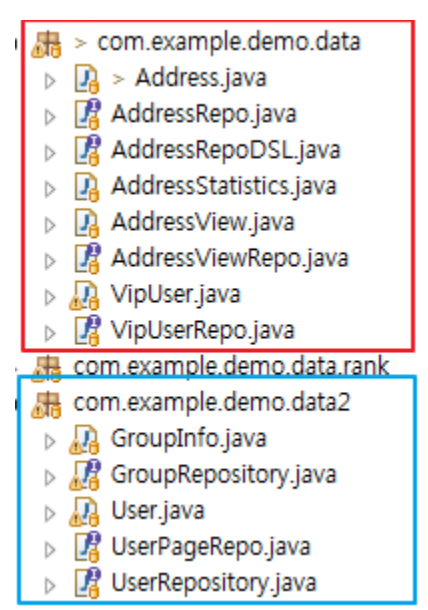

DB , Entity/Repository JAVA package

. data / data2

.

 $data = primary$ ,  $data2 = second$ .

entity repository , 2DB 4

# <span id="page-1-1"></span>3. DataBaseConfigXX

package com.example.demo.config;

import java.util.HashMap; import java.util.Map; import java.util.Properties;

import javax.persistence.EntityManagerFactory; import javax.sql.DataSource;

import org.springframework.beans.factory.annotation.Qualifier; import org.springframework.boot.autoconfigure.jdbc.DataSourceBuilder; import org.springframework.boot.context.properties.ConfigurationProperties; import org.springframework.boot.orm.jpa.EntityManagerFactoryBuilder; import org.springframework.context.annotation.Bean; import org.springframework.context.annotation.Configuration; import org.springframework.context.annotation.Primary; import org.springframework.core.env.Environment; import org.springframework.data.jpa.repository.config.EnableJpaRepositories; import org.springframework.orm.jpa.JpaTransactionManager; import org.springframework.orm.jpa.LocalContainerEntityManagerFactoryBean; import org.springframework.transaction.PlatformTransactionManager; import org.springframework.transaction.annotation.EnableTransactionManagement;

primary db db()

db second db .

Class DB , Db .

#### DB Class

- DataBaseConfigPrimary
- DataBaseConfigSecond

<span id="page-2-0"></span>Primary DB

```
@Configuration
@EnableTransactionManagement
@EnableJpaRepositories(
  basePackages = {"com.example.demo.data"})
public class DataBaseConfigPrimary {
           @Primary
           @Bean(name = "dataSource")
           @ConfigurationProperties(prefix = "app.datasource.primary")
           public DataSource dataSource() {
             return DataSourceBuilder.create().build();
           }
           @Primary
           @Bean(name = "entityManagerFactory") 
           public LocalContainerEntityManagerFactoryBean entityManagerFactory(
                           EntityManagerFactoryBuilder builder, 
                            @Qualifier("dataSource") DataSource dataSource,
                           Environment env) {
                 Map<String, Object> properties = new HashMap<String, Object>(); 
                 properties.put("hibernate.hbm2ddl.auto", env.getRequiredProperty("primary.hibernate.hbm2ddl.
auto"));
                 properties.put("hibernate.dialect", env.getRequiredProperty("primary.hibernate.dialect"));
             return builder
               .dataSource(dataSource)
               .packages("com.example.demo.data")
               .persistenceUnit("primary")
               .properties(properties)
               .build();
           }
           @Primary
           @Bean(name = "transactionManager")
           public PlatformTransactionManager transactionManager(
             @Qualifier("entityManagerFactory") EntityManagerFactory entityManagerFactory) {
             return new JpaTransactionManager(entityManagerFactory);
           }
}
```
:

- com.example.demo.data :
- prefix = "app.datasource.primary" : application.conf prefix
- "hibernate.hbm2ddl.auto", "create"

<span id="page-3-0"></span>Second DB

```
@Configuration
@EnableTransactionManagement
@EnableJpaRepositories(
  entityManagerFactoryRef = "secondEntityManagerFactory",
   transactionManagerRef = "secondTransactionManager",
  basePackages = {"com.example.demo.data2"})
public class DataBaseConfigSecond {
           @Bean(name = "secondDataSource")
           @ConfigurationProperties(prefix = "app.datasource.second")
           public DataSource secondDataSource() {
             return DataSourceBuilder.create().build();
 }
           @Bean(name = "secondEntityManagerFactory")
           public LocalContainerEntityManagerFactoryBean secondEntityManagerFactory(
                           EntityManagerFactoryBuilder builder, 
                           @Qualifier("secondDataSource") DataSource secondDataSource,
                           Environment env) {
                 Map<String, Object> properties = new HashMap<String, Object>(); 
                 properties.put("hibernate.hbm2ddl.auto", env.getRequiredProperty("second.hibernate.hbm2ddl.
auto"));
                 properties.put("hibernate.dialect", env.getRequiredProperty("second.hibernate.dialect"));
             return builder
               .dataSource(secondDataSource)
               .packages("com.example.demo.data2")
               .persistenceUnit("second")
               .properties(properties)
              .build();
           }
           @Bean(name = "secondTransactionManager")
           public PlatformTransactionManager secondTransactionManager(
             @Qualifier("secondEntityManagerFactory") EntityManagerFactory secondEntityManagerFactory) {
             return new JpaTransactionManager(secondEntityManagerFactory);
           }
}
```
com.example.demo.data2 :

:

 , .

.

- prefix = "app.datasource.second" : application.conf prefix
- "hibernate.hbm2ddl.auto", "create" : ddl
- secondEntityManagerFactory / secondTransactionManager / secondDataSource : db

Initialized JPA EntityManagerFactory for persistence unit 'primary' Initialized JPA EntityManagerFactory for persistence unit 'second'

[http://git.webnori.com/projects/WEBF/repos/spring\\_jpa/browse](http://git.webnori.com/projects/WEBF/repos/spring_jpa/browse)